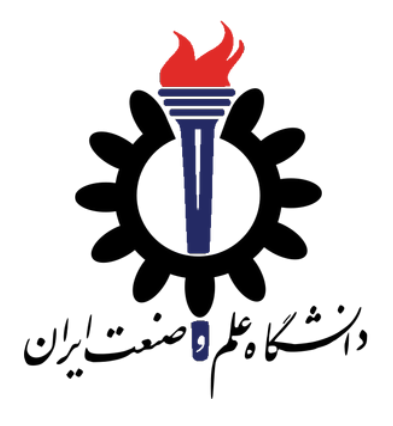

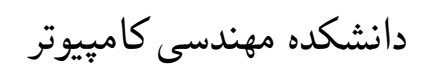

## جزوه درس نام\_درس\_جایگزین\_شود

استاد درس: سید صالح اعتمادی

نیم سال دوم سال تحصیلی -٩٨ ٩٩

## **جلسه ۵**

**تقسیم و حل**

زهرا محقق - ١٣٩٨/٧/١٨

جزوه جلسه ۵ام مورخ ١٣٩٨/٧/١٨درس نام\_درس\_جایگزین\_شودتهیه شده توسط زهرا محقق. در جهت مستند کردن مطالب درس نام\_درس\_جایگزین\_شود، بر آن شدیم که از دانشجویان جهت مکتوب کردن مطالب کمک بگیریم. هر دانشجو می تواند برای مکتوب کردن یک جلسه داوطلب شده و با توجه به کیفیت جزوه از لحاظ کامل بودن مطالب، کیفیت نوشتار و استفاده از اشکال و منابع کمک آموزشی، حداکثر یک نمره مثبت از بیست نمره دریافت کند. خواهش مند است نام و نام خانوادگی خود، عنوان درس، شماره و تاریخ جلسه در ابتدای این فایل را با دقت پر کنید. مطالبی که در ادامه آمده فقط جنبه راهنمایی شیوه استفاده از لاتک می باشد. خواهشمند است این پاراگراف و مطالب بعدی را از نسخه جزوه ای که تحویل می دهید، حذف کنید.

## **.۵ ١ معیار ارزیابی جزوه**

معیارهای مورد استفاده برای ارزشیابی کیفیت جزوه به شرح زیر است:

- پوشش کامل مطالب
- رعایت قواعد نگارشی دستور زبان فارسی

- استفاده از اشکال مناسب
- اشاره به منابع کمک آموزشی

[١](#page-2-1) می توانید از مثال زیر در الگوریتم [١](#page-2-0) استفاده کنید : برای نوشتن شبه کد

<span id="page-2-0"></span>**Data:** this text

Result: how to write algorithm with LATEX2e

initialization;

**while** *not at end of this document* **do**

read current;

**if** *understand* **then**

go to next section;

current section becomes this one;

**else**

go back to the beginning of current section;

**end**

**end**

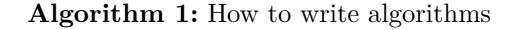

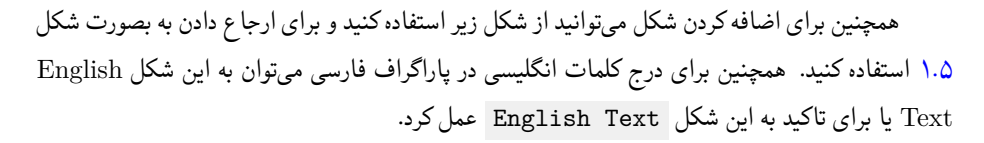

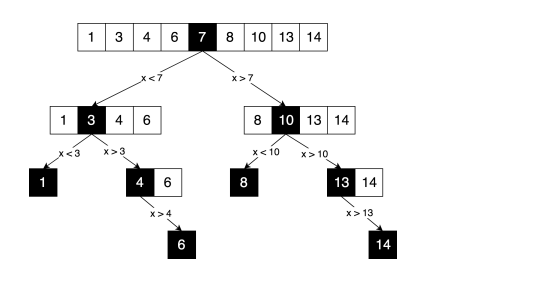

<span id="page-2-2"></span>شکل .۵ :١ برنامه نویسی پویا

<span id="page-2-1"></span>pseudocode<sup>1</sup>

برای گنجاندن قطعه ای از کد به زبان های Python ++,C #,C ,Java از فایل اصلی کد می توانید به شکل زیر عمل کنید.

```
١ public class Program
   ٢ {
       ٣ int Fibonacci(int n)
       ۴ {
۵ if (n < 2)
              return 1;
           return Fibonacci(n-1) + Fibonacci(n-2);
٨ }
   ٩ }
```
نمونه کد :١ تابع فیبوناچی در سی شارپ

به عنوان مثال در نمونه کد [١](#page-3-0) پیاده سازی تابع فیبوناچی به زبان سی شارپ را ملاحظه می کنید. این تابع ورودی *n* را دریافت کرده و عدد *n*ام دنباله را برمی گرداند. همانطور که ملاحظه می کنید این تابع به صورت بازگشتی پیاده سازی شده است.

```
١ int fibbonaci(int n)
٢ {
٣ if (n < 2)
         return 1;
۵ return fibbonaci(n-1) + fibbonaci(n-2);
۶ }
```

```
نمونه کد :٢ تابع فیبوناچی در ++C
```
با مقایسه متن لاتک و خروجی به این مساله پی خواهید برد که برای اشاره به یک قطعه کد در لاتک لازم است از دستور label داخل محیط/بخش program استفاده کرده و برای اشاره به آن بخش از کد از دستور programref استفاده نمایید. لازم است پارامتر داده شده به هر دو دستور یکی باشد تا بدرستی به قطعه کد مورد نظر اشاره کنید(نمونه کد [٣](#page-3-1)).

```
١ def fibonacci(n):
٢ if n < 2:
          return 1
  ۴ return fibonacci(n-1) + fibonacci(n-2)
```

```
نمونه کد :٣ تابع فیبوناچی در پایتون
```
لطفا در همه موارد به جزئیات رعایت شده در متن لاتک دقت کنید. مخصوصا برای راحتی ویرایش متن لاتک بهتر است دستورات لاتین لاتک در خطوط جداگانه از متن فارسی قرار داده شود (نمونه کد [۴](#page-4-0)).

```
١ public class Sample {
٢ int fibonacci(int n) {
٣ if (n < 2)
۴ return 1;
۵ return fibonacci(n-1) + fibonacci(n-2);
۶ }
٧ }
```
نمونه کد :۴ تابع فیبوناچی در جاوا

چنانچه بخواهید قطعه کد را مستقیم در متن جای دهید، می توانید از الگوی زیر پیروی کنید (نمونه کد

.[\(۵](#page-4-1)

```
١ public class Node<_Type>
٢ {
٣ public _Type Value;
۴ public Node<_Type> Next;
۵ }
```
نمونه کد ۵: تعریف لیست پیوندی در سی شارپ

همانطور که در نمونه کدها ملاحظه می کنید فاصله ها دقیقا همانطور که در لاتک آمده است در خروجی نمایش داده می شود.

```
١ public class Node<_Type> {
٢ public _Type Value;
٣ public Node<_Type> Next;
   \rightarrow
```
نمونه کد :۶ تعریف لیست پیوندی در جاوا

لذا لازم است که فاصله های ابتدای خط را مرتب و منظم و بدون کوچکترین اشکالی رعایت کنید تا خروجی مستند شما نیز بدون اشکال باشد.

```
١ template<typename _Type>
   ٢ class Node
   \mathbf{f}۴ public:
a Type Value;
۶ Node<_Type>* Next;
   \mathcal{F}
```
نمونه کد :٧ تعریف لیست پیوندی در ++C

در نهایت استفاده از دستور grayBox نیز می تواند کمک شایانی به زیبایی و خوانایی متن شما بکند. این دستور علاوه بر عوض کردن رنگ پس زمینه از فونت انگلیسی با عرض ثابت نیز استفاده می کند که برای کلمات کلیدی یا اسامی متغیرها در کد قابل استفاده است.

```
١ class Node:
٢ def __init__(self, data):
٣ self.value = data
    self.next = None
```
نمونه کد ٨: تعریف لیست پیوندي در پایتون

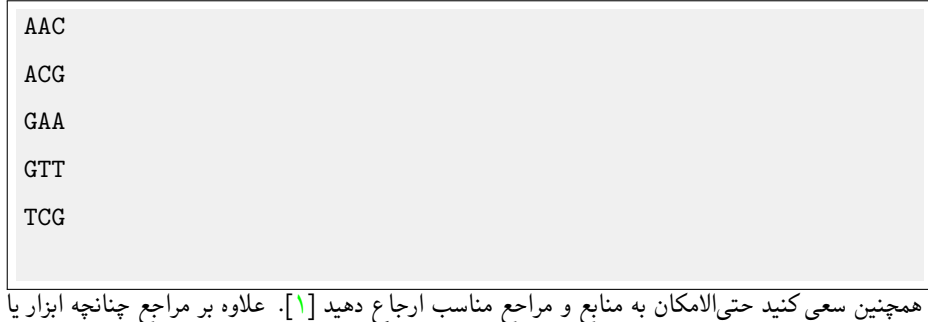

وب سایت قابل توجهی موجود است خوب است به آن هم ارجاع دهید [\[٢](#page-6-1)].

## **Bibliography**

- <span id="page-6-0"></span>[1] T. H. Cormen, C. E. Leiserson, R. L. Rivest, and C. Stein, *Introduction to Algorithms, Third Edition*. The MIT Press, 3rd ed., 2009.
- <span id="page-6-1"></span>[2] D. Galles, "Data structure visualizations." [https://www.cs.usfca.edu/](https://www.cs.usfca.edu/~galles/visualization/StackArray.html) [~galles/visualization/StackArray.html](https://www.cs.usfca.edu/~galles/visualization/StackArray.html). Accessed: 2019-12-10.